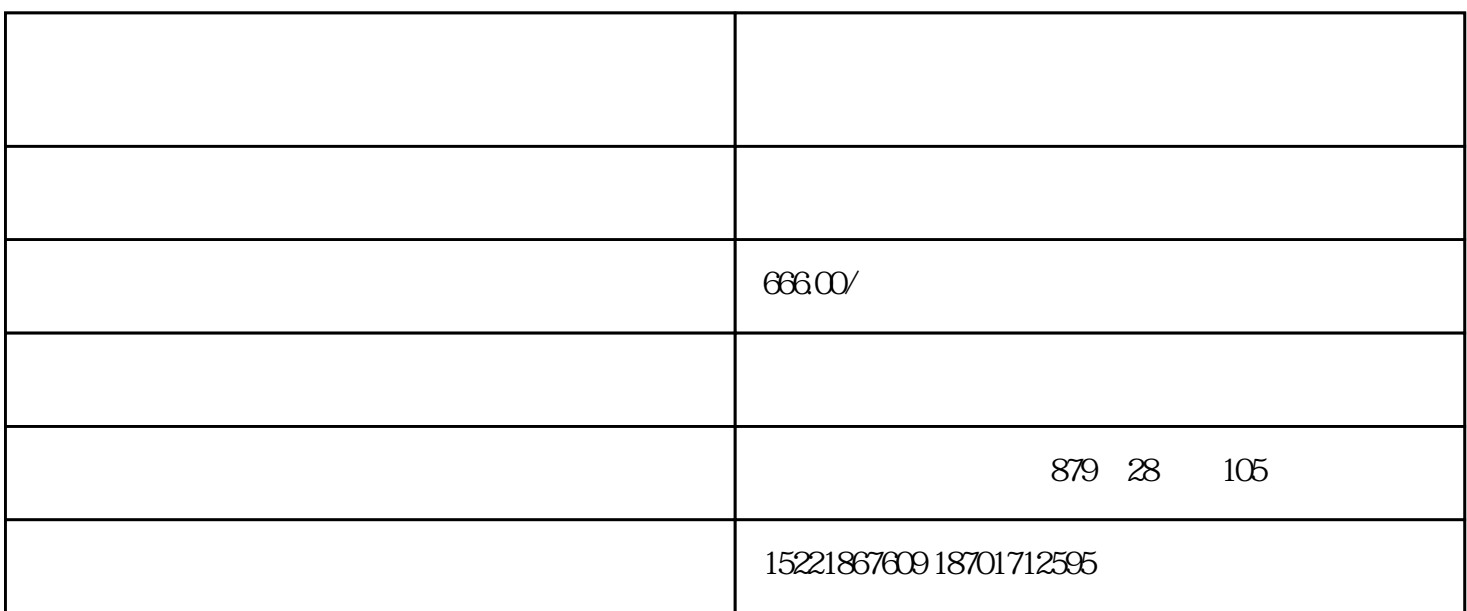

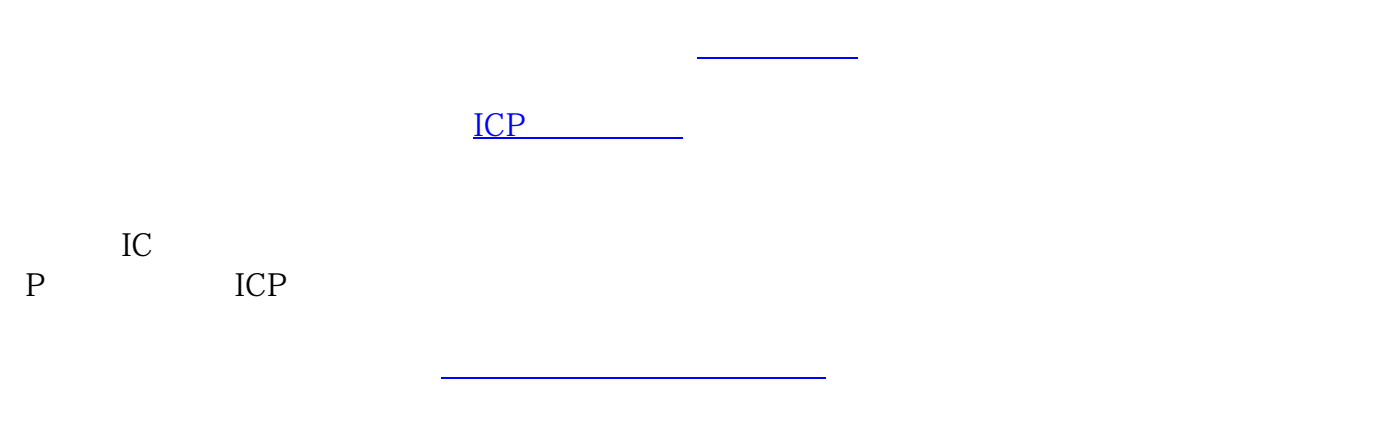

 $\mathbf 1$ 

 $\blacksquare$  "

ICP $\Box$ 

【案例枚举[】应用宝](https://www.zhihu.com/search?q=%E5%BA%94%E7%94%A8%E5%AE%9D&search_source=Entity&hybrid_search_source=Entity&hybrid_search_extra={:,:1880288341})

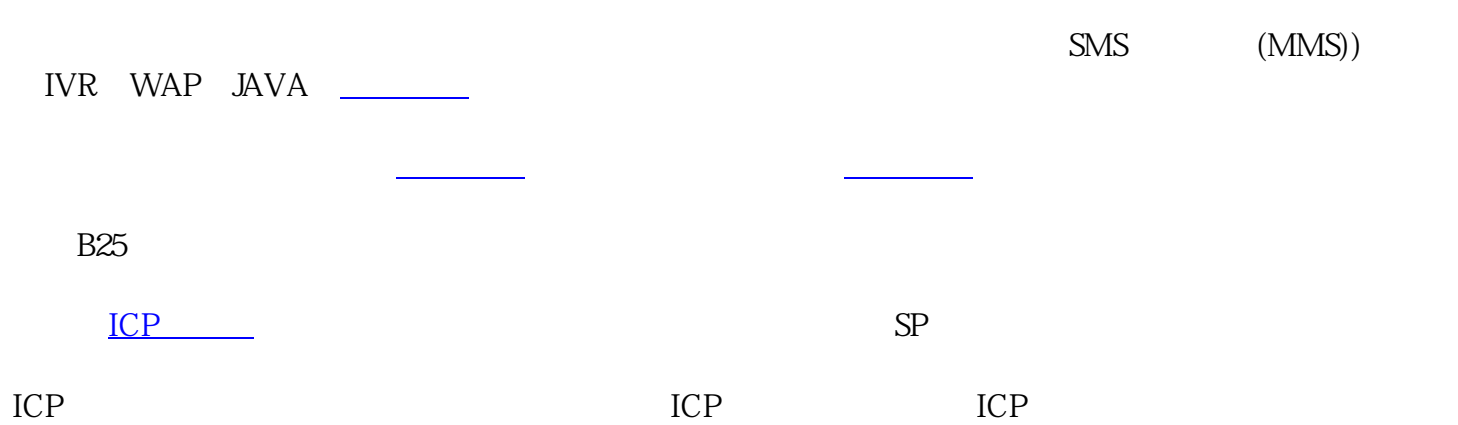

 $ICP$ ICP

》第三条互联网信息服务分[为经营性](https://www.zhihu.com/search?q=%E7%BB%8F%E8%90%A5%E6%80%A7&search_source=Entity&hybrid_search_source=Entity&hybrid_search_extra={:,:1880288341})和非经营性两类。

ICP

 $292$  —— <u>\_\_\_\_\_\_\_\_\_\_\_\_\_\_\_</u>

 $3 \t 5 \t 5 \t 10 \t 100$ 

 $5000-5$ ICP

1 ICP  $100$ 

 $\overline{2}$  $\overline{\textbf{3}}$   $\overline{\textbf{2}}$ 

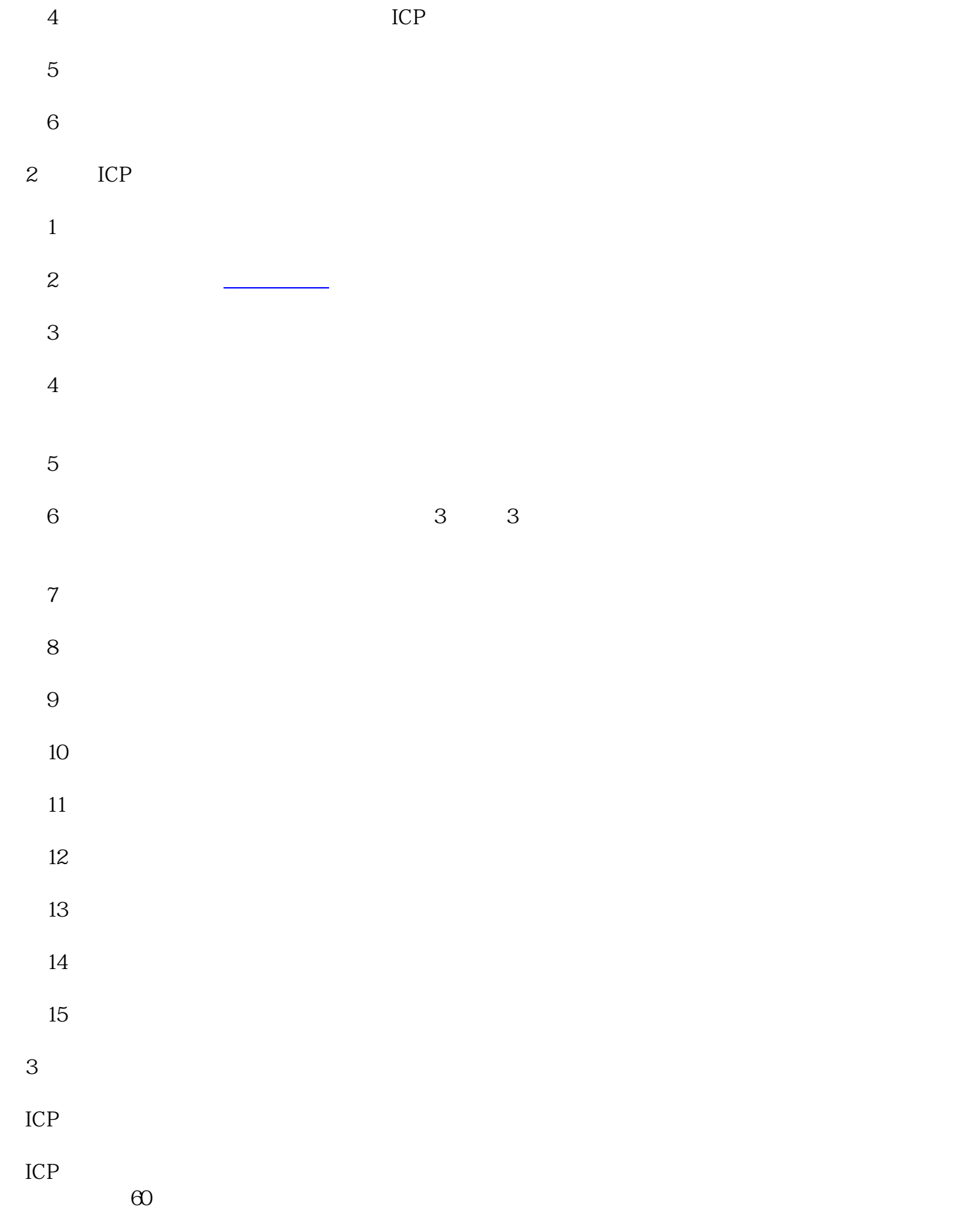

年限为5年。

 $ICP$